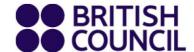

# British Council Partner Schools

Instructions to Candidates
May/June 2024 session
Cambridge International Education
Computer Science
9618/42

**Future University in Egypt** 

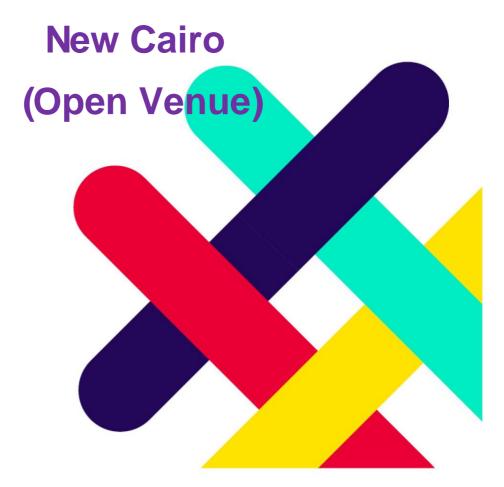

#### **Exam Venue**

The examination will be held at the below venue:

Venue name: Future University in Egypt, NEW CAIRO

Address: 90th St, First New Cairo 3, Cairo Governorate 11835- Gate 2

Phone: 02 26186100

#### **Exam Timetable**

The examination will be held over **one session** on the below date:

Thursday, May 23, 2024, 9618/42

The exam session is from 11:00 AM - 1:30 PM for all the candidates from the below school:

#### - Candidates should arrive at their examination venue no later than 09:00 AM

| CENTER NAME AND NUMBER   | CANDIDATE RANGE |
|--------------------------|-----------------|
| EG088 NEW RAMSES COLLEGE | ALL CANDIDATES  |

Please note that candidates are allowed to leave with the school Representative/ Coordinator **ONLY** after the exam.

# Important reminder

- You must not have in your possession any unauthorized material, including electronic devices and mobile phones.
- You must not have in your possession any unauthorized equipment which might give you an unfair advantage.
- Possession of unauthorized material is breaking the rules, even if you do not decide to use
  it. if found in possession of unauthorized material you will be subject to a penalty and
  possible disqualification.

#### P LEASE REMEMBER TO BRING WITH YOU:

- → Original Statement of Entry with the candidate's picture stamped by the school and laminated.
- → Transparent pencil case.
- → Your writing materials
- → A small Transparent bottle of mineral water.

# Please read the following instructions VERY CAREFULLY.

# 1. Exam Day Instructions:

- → Candidates are to proceed to the waiting area maintaining social distancing from one candidate to another.
- → Candidates must make sure they take all their belongings with them when they leave the
  exam room. Anything left behind after the exam (such as a pencil case), these items may
  be destroyed for hygiene reasons;
- → Please make sure that you are fully aware of your examination venue (place) and start time.

### 2. Computer Science Exams Instructions:

- **Seat numbers:** Your seat number changes for every examination. Before each examination, you must check your hall and seat number on the venue noticeboard.
- Please note that your individual final Statement of Entry and your timetable are the documents you should have and follow for examination dates & timing.
- Mobile phones, Watches, MP3 players, bags, personal radios, or any electronic devices
  are not allowed into the examination hall or at laboratories during practical examinations;
  candidates may be disqualified from the examination session if they do not abide by this
  rule.
- Candidates are not to bring any personal valuables on the test day, The British Council is not responsible for handbags or valuables left unattended.
- Candidates are to bring their own stationery to all exams.
- Students arriving at the examination venue, not in school uniform will not be permitted to sit for the examination under any circumstances.
- Candidates are not allowed to take any confidential materials from the examination room.
- The British Council is not responsible for handbags and valuables left unattended.
- Parents are not allowed on the premises during the examinations.

# **Online Survey**

We are always keen to listen to you and look into ways to deliver excellence to our students and school partners. Therefore, we would appreciate you taking the time to complete the below survey and provide us with your experience with Cambridge Computer Science Exams.

Your response is very important to us and will help us improve our service levels and assist us in providing a better customer journey experience all the way.

Candidates can either use this <u>link</u> or scan the QR to access our survey.

How to Scan a QR Code?

- 1- Open the QR Code reader on your phone.
- 2- Hold your device over a QR Code so that it is visible within your smartphone screen; then the phone automatically scans the code and will direct you to the survey.

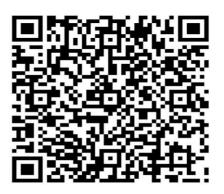

#### **DISCLAIMER**

The British Council and the examining boards take all reasonable steps to provide continuity of service. We feel sure you will understand, however, that we cannot be held responsible for any interruptions caused by circumstances beyond our control. If examinations or their results are disrupted, cancelled, or delayed, every effort will be made to resume normal service as soon as possible.

The candidate will be under the examination board's regulations, once s/he arrives at the examination venue, in terms of late arrival, malpractice, etc.

The British Council's liability will be limited to the refund of the registration fee or retesting later.